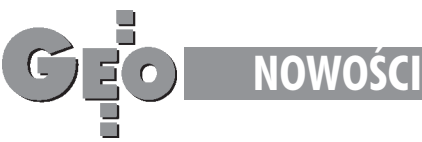

## **Nowa jakość w niwelacji technicznej** Topcon DL-103

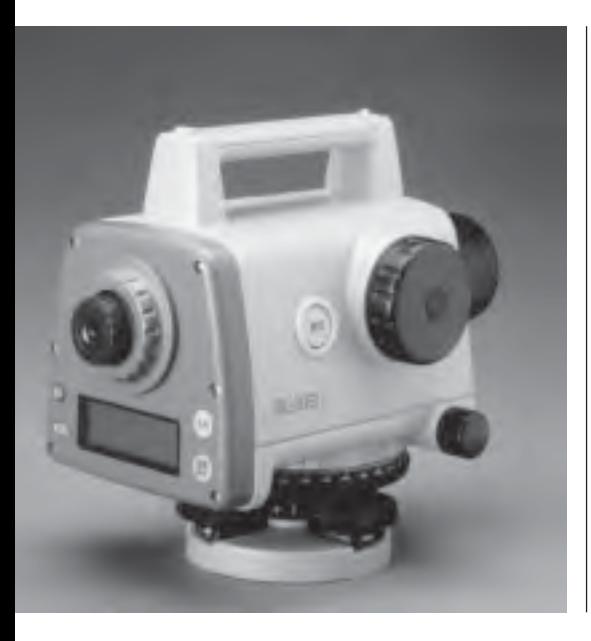

Z myśla o prostych pracach niwelacyjnych, szczególnie w zakresie obsługi inwestycji budowlanych, firma Topcon Corporation wprowadziła na rynek nowy niwelator elektroniczny Topcon DL- -103. Równocześnie wprowadzono cała game tanich łat kodowych.

opcon DL-103 jest trzecim modelem niwelatora elektronicznego w serii DL-100. Tak jak w innych niwelatorach Topcona praca nim jest prosta i szybka. Pomiar ogranicza się do wycelowania na łatę i naciśnięcia przycisku pomiarowego. Instrument w sposób elektroniczny wykonuje odczyt wysokości z łaty kodowej oraz oblicza odległość niwelatora do łaty. W ten sposób eliminowany jest błąd

wynikający z optycznego odczytu łaty. Dane te wyświetlane są na dużym i czytelnym wyświetlaczu graficznym. Dodatkowo dzięki automatycznemu obliczaniu przewyższenia pomiędzy punktami obserwator nie popełnia błędu zapisu danych i wykonywania obliczeñ. Topcon DL-103 pozwala na wykonywanie pomiarów z dokładnością ±2 mm na 1 km podwójnej niwelacji. Minimalny odczyt wysokości wynosi 0,1 mm, a odległości 1 cm. Instrument jest wodoszczelny i waży 2,2 kg. Do dyspozycji wszystkich użytkowników niwelatorów firmy Topcon są nowe łaty kodowe – aluminiowe łaty teleskopowe i składane o długości 3, 4 i 5 m oraz składana łata drewniana o długości 4 m.

*•ród³o: T.P.I. Sp. z o.o.*

## WinKalk wersja 3.0 **nadal klarowny i prosty**

Dwie najbardziej widoczne zmiany w nowej wersji tego popularnego programu obliczeñ geodezyjnych to szkice i raporty. Raporty uzyskały nowy edytor – o możliwościach edycyjnych podobnych do MS Word, dzięki czemu dużo zyskały one na wygladzie.

 $\Box$  odgląd raportu jest teraz w pełni edytowalny, można go też zapisać w formacie czytelnym dla MS Word. W miejsce dotychczasowego modułu graficznego wprowadzono uproszczoną wersję programu MikroMap, która pozwala na dość zaawansowaną edycjê rysunków wygenerowanych przez WinKalk. Szkice realizacyjne tworzone przez program zostały wyposażone w opisy i miary, tak że nadają się one do wydruku praktycznie bez uzupełnieñ. Posiadaczy programu MikroMap ucieszy wiadomość, że szkice z nowej wersji programu WinKalk są czytelne dla programu MikroMap, istnieje na-

wet funkcja ich bezpośredniej transmisji do tego programu. Poniewa¿ Ośrodki Dokumentacji Geodezyjnej coraz częściej zmuszają geodetów do od-

dawania wyników w formacie aktualnie używanego systemu numerycznego, autorzy WinKalk podjêli i to wyzwanie. W nowej wersji jest baza działek, do której można zaimportować działki w formie numerycznej (na razie tylko w formacie EWMAP-y), dokonać zmian (np. podziałów) i nowy stan wyeksportować (dostêpne formaty: EW - MAPA, DXF). Kolejne formaty będą sukcesywnie dorabiane. Ponadto do programu wprowadzono ok. 50 zmian i nowych funkcji postulowanych przez dotychczasowych użytkowników. W nowej wersji – pomimo

wielu rozszerzeñ – zachowano naturalną dla WinKalka klarowność i prostotę obsługi programu.

*•ród³o: CODER*

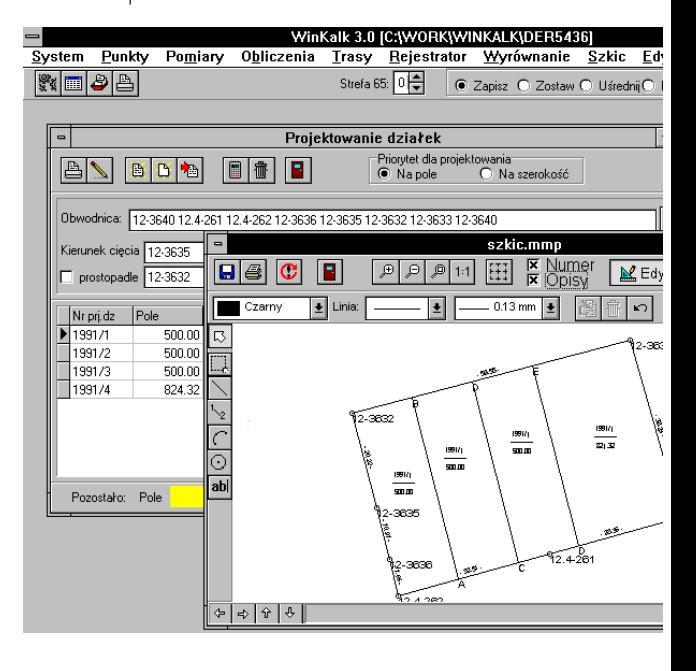

**10 GEODETA** MAGAZYN GEOINFORMACYJNY nr 10 (41) PA•DZIERNIK 1998